## **Make Clean**

Der "make clean" ist ein Button in der Zone, welcher das Aufräumlicht betätigt. Sobald dieser betätigt wurde haben alle in der Zone diese aufzuräumen. Wenn sich alle einig sind, dass die Zone sauber genug ist, dann wird aufgehört.

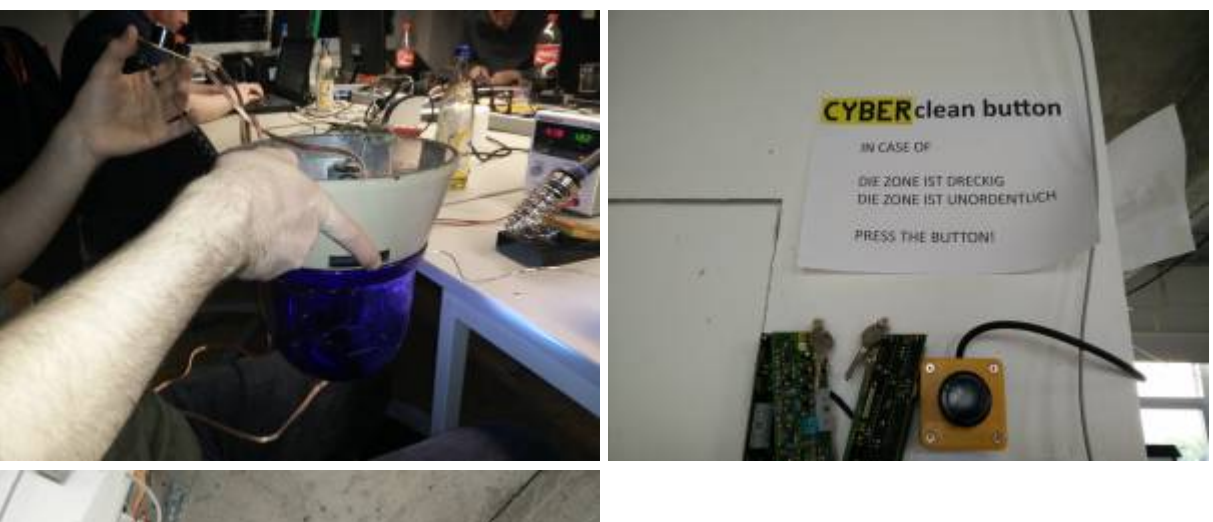

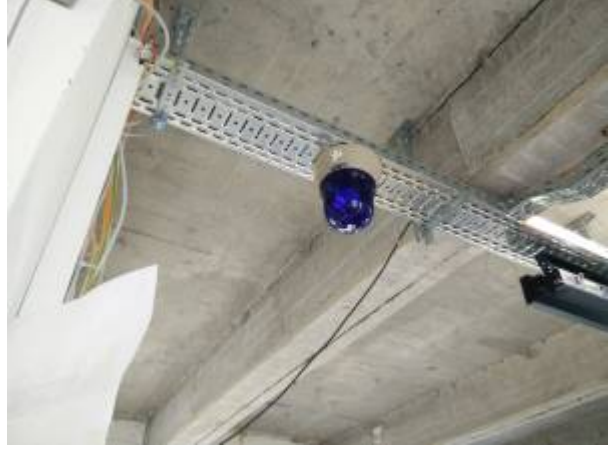

**Github:** <https://github.com/Jan--Henrik/make-clean>

**Video:** <https://youtu.be/ucm7tsIEwow>

**Fragen and Nick oder JanHenrik**

From: <https://wiki.warpzone.ms/>- **warpzone**

Permanent link: **<https://wiki.warpzone.ms/projekte:make-clean>**

Last update: **01.03.2017**

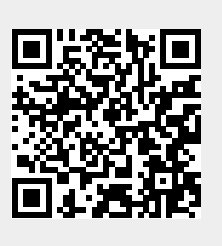